## **L'accès au Web par l'intermédiaire du SIGNET devient une réalité**

Les gestionnaires des opérations du MAECI qui souhaitaient qu'un vaste accès au Web soit assuré verront bientôt leur désir comblé. Depuis juillet 1996, les employés de l'Administration centrale et de trois de nos missions à l'étranger (Detroit, Hong Kong et Copenhague) ont, à titre expérimental, accès au Web par l'intermédiaire du SIGNET-D. Cette période d'essai nous a rassurés quant à la capacité du « pare-feu » d'assurer la protection de nos données internes. L'accès au Web par l'intermédiaire du SIGNET permet d'éviter de recourir aux coûteux services de fournisseurs Internet externes.

Ŋ

L'accès au Web par l'intermédiaire du SIGNET figure au nombre des quatre grands

•• • • • • • • • • • • • • • •

« Pour être utile, les connaissances doivent se détacher de la masse. Les connaissances auxquelles on n'a pas accès sont des connaissances perdues inutilement. »

Vannevar Bush *As* IVe *May Think,*  **Atlantic Monthly, Avril 1945** 

projets liés à l'Internet<sup>1</sup> faisant partie de la planification stratégique du Ministère pour ce qui a trait au domaine de la gestion et des technologies de l'information. L'objectif visé consiste actuellement à assurer à tous les employés de l'AC qui en ont besoin un accès direct au Web à partir de leur poste de travail à compter du lundi 18 novembre prochain, et à mener à bien le raccordement de la plupart des missions SIGNET durant la semaine débutant le même jour. Le branchement des petites missions SIGNET sera malheureusement effectué plus tard pour des raisons d'ordre technique.

Les employés qui possèdent actuellement un compte Web devront continuer de décliner leur code d'usager et leur mot de passe pour accéder à l'Internet; toutefois, à compter du vendredi 15 novembre cela ne sera plus nécessaire. Les employés obtenant l'accès au Web pour la première fois seront tenus de signer la « Politique sur les contraintes d'usage » (PCU). Nous vous indiquerons sous peu sur les détails de cette démarche. Veuillez noter que la politique publiée récemment sous le titre « Politique sur l'utilisation acceptable du courrier électronique par les employés du Ministère » (Circulaire administrative 9/96 du 25 septembre 1996) s'applique également à l'utilisation de l'Internet. La Direction générale de la gestion et des technologies de l'information (SXD) publiera sous peu une politique sur l'utilisation des réseaux Internet et Intranet.

L'accès à l'Intemet s'effectue par l'intermédiaire du logiciel de consultation Netscape. Vous <sup>1</sup>•• • • • • • • • • • • • • • •

trouverez l'icone de Netscape dans le groupe des Applications réseau, accessible par l'intermédiaire du Gestionnaire de programmes. Après avoir lancé SIGNET, cliquez sur Netscape, ce qui entraînera de façon implicite l'affichage à l'écran de la page d'accueil de l'Intranet. Cette page offre un lien avec le site Intemet du MAECI (http://www.dfait-maeci.gc.ca ). La version actuelle de Netscape (1.1) se chargera en environ 45 secondes. La version plus récente de ce fureteur sera disponible dans un proche avenir. Pour le moment, un soutien au service Internet est offert de 8 h à 16 h, heure d'Ottawa, du lundi au vendredi. Les problèmes survenant en dehors de ces heures seront réglés le jour ouvrable suivant.

Le Centre d'apprentissage informatique (SXCL) offre, deux jours par semaine, un cours de deux heures qui permet d'apprendre à naviguer sur Internet. Pour vous y inscrire, veuillez communiquer avec Marie Morin au 996-2476. Vous avez aussi accès, en ligne, à un guide sur l'utilisation d'Internet qui vous permettra de vous familiariser avec le fonctionement de Netscape.

Les autres projets sont le site Web du MAECI, le site Web Intranet et la Page de recherche du MAECI (voir l'édition spéciale portant sur les activités Web du ministère, *Nouvelles du SIGNET, N'.* 18/96, 18 mars 1996).

Voir l'article intitulé «En obtenir plus avec moins» paru dans l'édition de *Connexions* du 30 septembre,  $N° 5/96.$ 

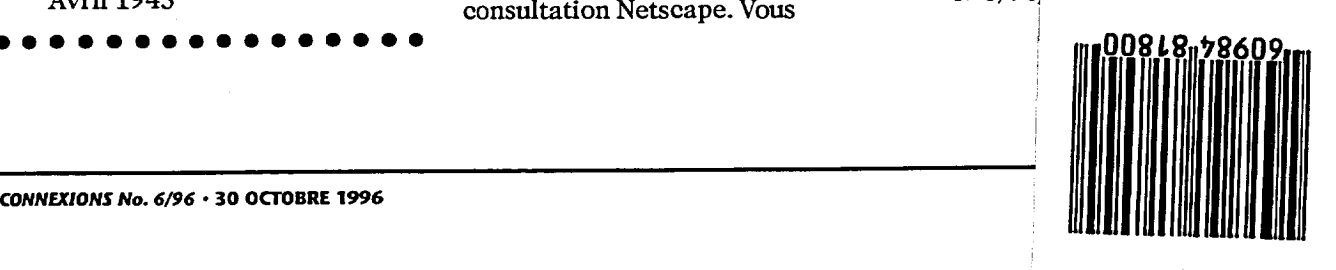